$\mathbf{1}$ 

To:Stan Cohen

I received a request for more documentation about SPEAKEASY from: Jim Condie

> Div. of Data Processing Board of Governors Federal Reserve System Washington D.C.

737 4171 Ext. 7551.

He also asked if SPEAKEASY could be easily installed at another installation. I said it could. Would you like to contact him? Ernie

11/28/72

(J13051) 28-NOV-72 9:57; Author(s): Forman, Ernest H./EHF; Distribution: Cohen, Stanley/SC; Sub-Collections: NIC; Clerk: JI; This is a test message, hope it makes 1t???? 1

•

)

)

(J13052) 28-NOV-72 7:43; Title: Author(s): McNamara, John L./JLM; Distribution: Stellato, Josephine R., Stone, Duane L./JRS DLS; Sub-Collections: RADC; Clerk: JLM;

JRS 28-NOV-72 8:05 13053

distribution of dm-1 documentation.

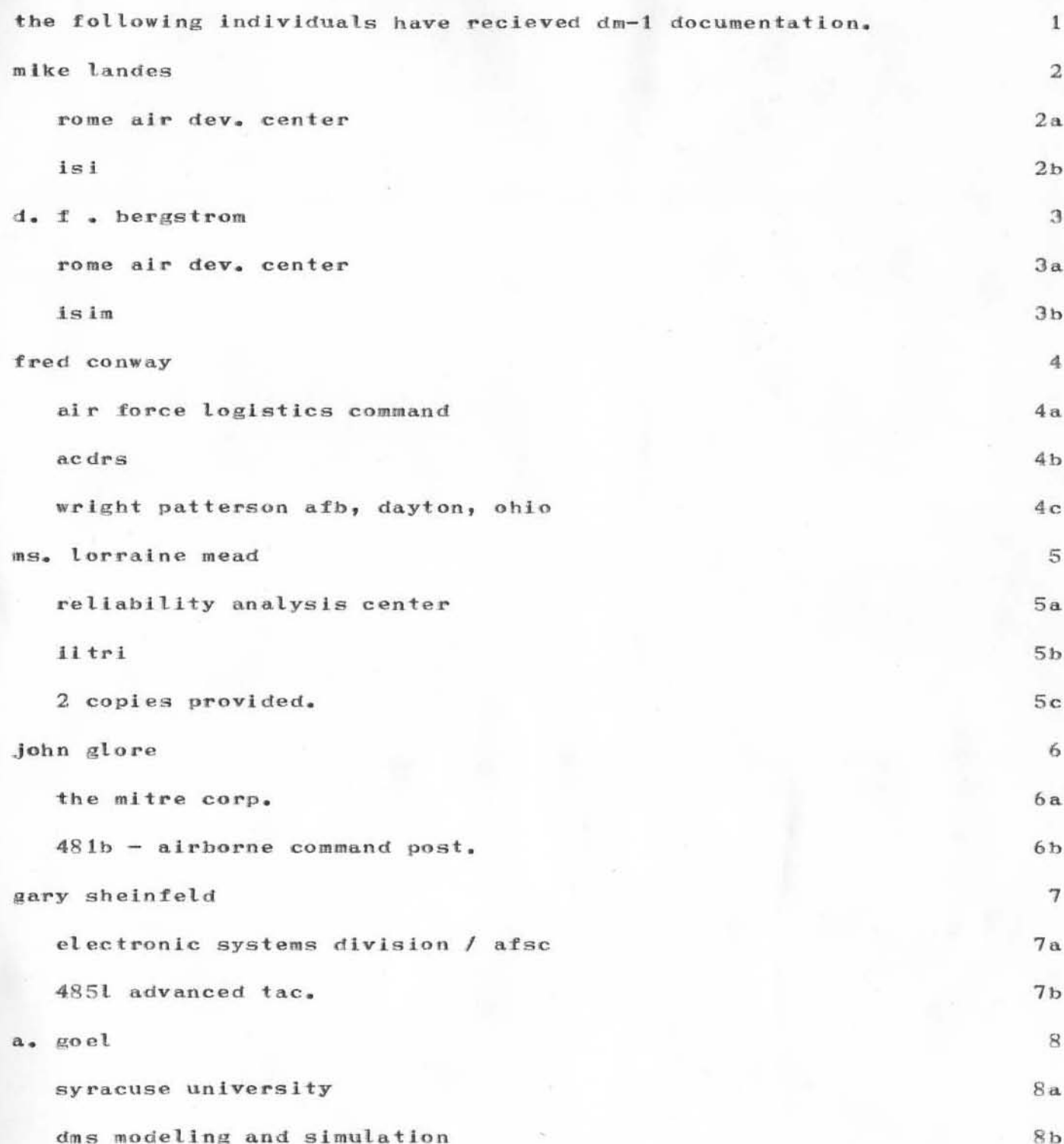

JRS 28-NOV-72 8:05 13053

distribution of dm-1 documentation.

(J13053) 28-NOV-72 8:05; Title: Author(s): Stellato, Josephine R./JRS; Distribution: McNamara, John L./JLM; Sub-Collections: RADC; Clerk: JRS; Origin: <STELLATO>DMDOC.NLS;1, 28-NOV-72 7:58 JRS ;

CHANGE UCSD-CC HOST ADDRESS TO #35

KLB 27-NOV-72 22:20 13054

WE HAVE MOVED

CHANGE UCSD-CC HOST ADDRESS TO #35

 $\mathbf{I}$ 

 $\mathbf{1}$ 

KLB 27-NOV-72 22:20 13054

CHANGE UCSD-CC HOST ADDRESS TO #35

(J13054) 27-NOV-72 22:20; Title: Author(s): Bowles, Kenneth L./KLB; Distribution: Watson, Richard W./RWW (PLSE DISTRIBUTE); Sub-Collections: NIC; Clerk: KLB;

# RWW 28-NOV-72 10:44 13055

1

Request for Ideas for Design Review Procedure

Dave Brown drew a picture on the board last wed of one of ARC's problems of establishing and operating a idea and design review procedure to assure that all the various points of view, user, operations, development, analysis etc are coordinated and considered before they are implemented. This is a problem of interest to everybody. Dave wants to help set up such a system as part of the help he is giving ARC. Therefore it is important that anyone with thoughts on the subject try to get them down on paper and into the Journal for dialogue, to Dave, Dick, Charles or Jim. We won't be able to come up with any ultimate solution from the start, I would gues, but we can proceed in stages from where we are to a system which we all undestand and can make work.

#### RWW 28-NOV-72 10:44 13055

Request for Ideas for Design Review Procedure

(J13055) 28-NOV-72 10:44; Title: Author(s): Watson, Richard W./RWW; Distribution: Hoffman, Carol B., Lee, Susan R., Michael, Elizabeth K., Dornbush, Charles F., ARC, Guest O., Feinler, Elizabeth J. (Jake), Handbook, Augmentation Research, Kelley, Kirk E., Meyer, N. Dean, Byrd, Kay F., Prather, Ralph, White, James E. (Jim), Vallee, Jacques F., Kaye, Diane S., Rech, Paul, Kudlick, Michael D., Ferguson, Ferg R., Lane, Linda L., Auerbach, Marilyn F., Bass, Walt, Engelbart, Douglas C., Hardeman, Beauregard A., Hardy, Martin E., Hopper, J. D., Irby, Charles H., Jernigan, Mil E., Lehtman, Harvey G., North, Jeanne B., Norton, James C., Page, Cindy, Paxton, William H., Peters, Jeffrey C., Ratliff, Jake, Row, Barbara E., Riet, Ed K. Van De, Van Nouhuys, Dirk H., Victor, Kenneth E. (Ken), Wallace, Donald C. (Smokey), Watson, Richard W., Andrews, Don I./sri-arc ; Sub-Collections: SRI-ARC SRI-ARC; Clerk: RWW;

 $1\,$ 

Have you tried anything else on the OLS yet? If you want I can get a "NIM" game for you to play. I t needs a little modification first so let me know.

 $\mathbf{1}$ 

JRP 28-NOV-72 12:54 13056

(J13056) 28-NOV-72 12:54; Author(s): Pickens, John R./JRP; Distribution: Neigus, Nancy J./NJN; Sub-Collections: NIC; Clerk: JRP;

BAH 28-NOV-72 14:04 13057

PROGRAM FOR MFA

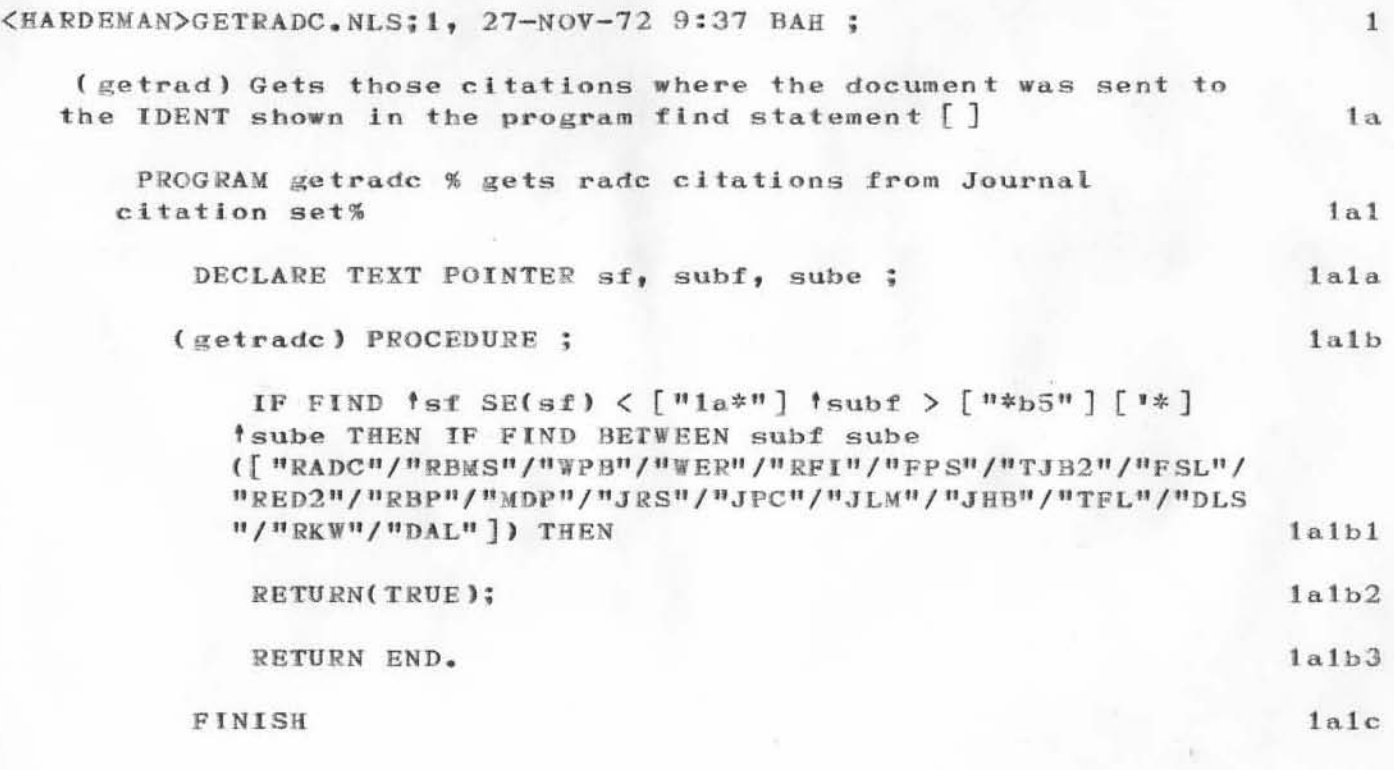

 $\mathbf{1}$ 

PROGRAM FOR MFA

(J13057) 28-NOV-72 14:04; Title: Author(s): Hardeman, Beauregard A./BAH; Distribution: Hardeman, Beauregard A./BAH; Sub-Collections: SRI-ARC; Clerk: BAH;

JCN 28-NOV-72 14:40 13058 Test of the Command Form Method of Submitting a Document

 $\,1$ 

Test fo BAH

JCN 28-NOV-72 14:40 13058 Test of the Command Form Method of Submitting a Document

 $(J13058)$  28-NOV-72 14:40; Title: Author(s): Norton, James C./JCN ; Distribution: Hardeman, Beauregard A., Auerbach, Marilyn F./BAH MFA ; Sub-Collections: SRI-ARC; Clerk: JCN ;

RADC GETTER

This is a file that fetches idents belonging to the RADC and/or RMBS group(s)

BAH 28-NOV-72 15:10 13059

RADC GETTER

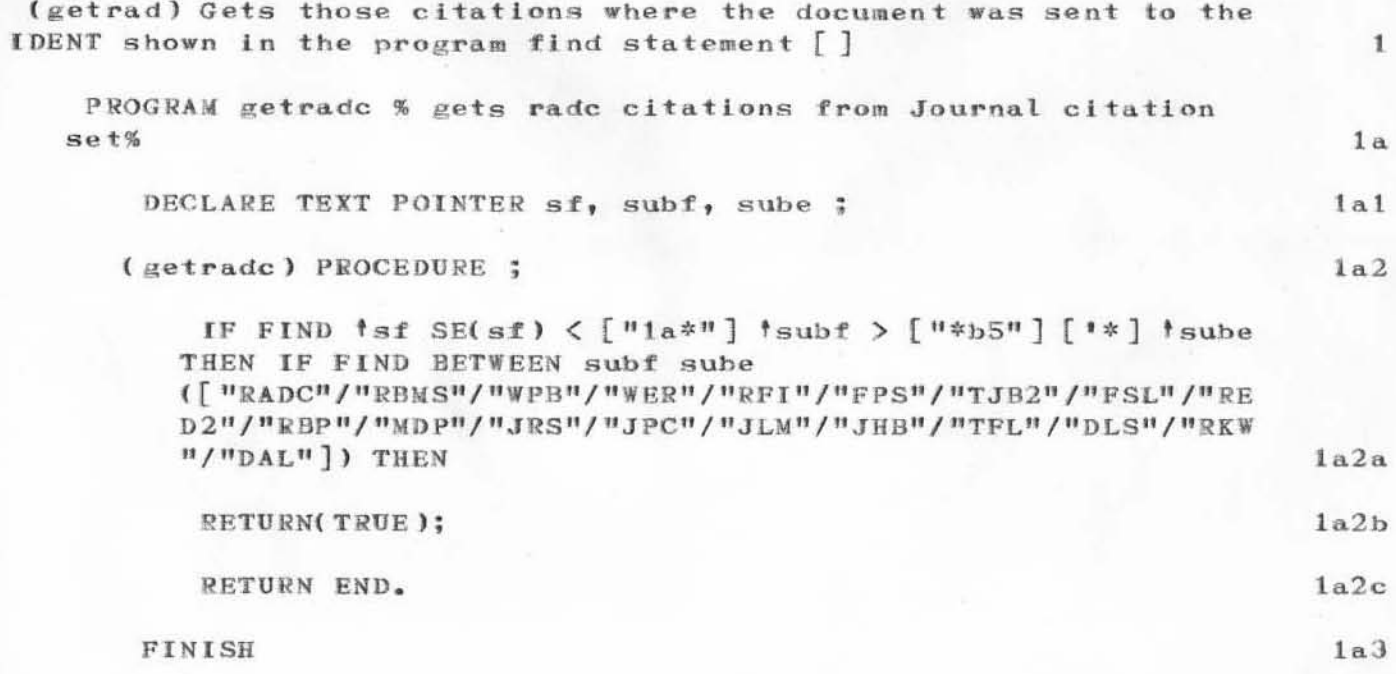

 $\mathbf 1$ 

RADC GETTER

)

 $\bigcap$ 

(J13059) 28-NOV-72 15:10; Title: Author(s): Hardeman, Beauregard A./BAH ; Distribution: Hardeman, Beauregard A./bah ; Sub-Collections: SRI-ARC; Clerk: BAH ;

MEH 28-NOV-72 16:50 13060

 $\mathbf{1}$ 

GE Video Projector

)

)

)

A GE field engineer (Mr Tom Moore) will be here Wed 11/29 to setup and operate the acceptance testing of our new video projector. For most of the day we will be using the 525 TV system (Tasker 12) and the conference room. I will move Tasker 4 (the other conference room station) down to the general console area.

28-NOV-72 16:50; Title: Author(s): Hardy, Martin E./MEH;  $(J13060)$ Distribution: Hoffman, Carol B., Lee, Susan R., Michael, Elizabeth K., Dornbush, Charles F., ARC, Guest O., Feinler, Elizabeth J. (Jake), Handbook, Augmentation Research, Kelley, Kirk E., Meyer, N. Dean, Byrd, Kay F., Prather, Ralph, White, James E. (Jim), Vallee, Jacques F., Kaye, Diane S., Rech, Paul, Kudlick, Michael D., Ferguson, Ferg R., Lane, Linda L., Auerbach, Marilyn F., Bass, Walt, Engelbart, Douglas C., Hardeman, Beauregard A., Hardy, Martin E., Hopper, J. D., Irby, Charles H., Jernigan, Mil E., Lehtman, Harvey G., North, Jeanne B., Norton, James C., Page, Cindy, Paxton, William H., Peters, Jeffrey C., Ratliff, Jake, Row, Barbara E., Riet, Ed K. Van De, Van Nouhuys, Dirk H., Victor, Kenneth E. (Ken), Wallace, Donald C. (Smokey), Watson, Richard W., Andrews, Don I./SRI-ARC; Sub-Collections: SRI-ARC; Clerk: MEH;

 $\mathbf{1}$ 

## Owens-Illinois Plasma Display

Owens-Illinois new General Manager and Mr Al Cribs (engineer) and Mr William Petty will be here Mon afternoon 12/3. They will bring our remaining documentation and demo to us our unit. Anybody Interested or that has pertinent questions please plan on meeting with them. If you cannot and do have questions please direct them to me and I will do my best to get them answered.

 $1\,$ 

MEH 28-NOV-72 16:59 13061

### Owens-Illinois Plasma Display

 $($  J130 $61$ ) 28-NOV-72 16:59; Title: Author(s): Hardy, Martin E./MEH; Distribution: Hoffman, Carol B., Lee, Susan R., Michael, Elizabeth K., Dornbush, Charles F., ARC, Guest O., Feinler, Elizabeth J. (Jake), Handbook, Augmentation Research, Kelley, Kirk E., Meyer, N. Dean, Byrd, Kay F., Prather, Ralph, White, James E. (Jim), Vallee, Jacques F., Kaye, Diane S., Rech, Paul, Kudlick, Michael D., Ferguson, Ferg R., Lane, Linda L., Auerbach, Marilyn F., Bass, Walt, Engelbart, Douglas C., Hardeman, Beauregard A., Hardy, Martin E., Hopper, J. D., Irby, Charles H., Jernigan, Mil E., Lehtman, Harvey G., North, Jeanne B., Norton, James C., Page, Cindy, Paxton, William H., Peters, Jeffrey C., Ratliff, Jake, Row, Barbara E., Riet, Ed K. Van De, Van Nouhuys, Dirk H., Victor, Kenneth E. (Ken), Wallace, Donald C. (Smokey), Watson, Richard W., Andrews, Don I./SRI-ARC; Sub-Collections: SRI-ARC; Clerk: MEH;

BAH 28-NOV-72 13:51 13062

 $1\,$ 

SAMPLE MESSAGE

this is a sample message

 $\mathbf 1$ 

SAMPLE MESSAGE

(J13062) 28-NOV-72 13:51; Title: Author(s): Hardeman, Beauregard A./BAH; Distribution: Hardeman, Beauregard A./BAH; Sub-Collections: SRI-ARC; Clerk: BAH;

DCE 28-NOV-72 14:16 13063 Reporting an error in NIC phone number published in ICCC handout

DCE 28-NOV-72 14:16 13063 Reporting an error in NIC phone number published in ICCC handout

Joe Reid (Univ of Quebec) showed me a copy of the "Special-Project Handout" given him at ICCC, in which the phone number for NIC was given as 327-0940, instead of 329-0740.

 $\mathbf{1}$ 

1

DCE 28-NOV-72 14:16 13063 Reporting an error in NIC phone number published in ICCC handout

 $)$ 

)

)

 $(J13063)$  28-NOV-72 14:16; Title: Author(s): Engelbart, Douglas C./DCE ; Distribution: Watson, Richard W., North, Jeanne B., Kahn, Robert E./rww jbn rek2 ; Sub-Collections: SRI-ARC; Clerk: DCE ;

dirk, i noticed that there has meen some change in the output of text to a terminal that is only upper case. in the past upper case characters were indicated by a backslash, but no more. this is true if i use the exec command to change terminal type to 33, or if i use the nls command for shift change. the problem is in searching a file, or editing a file with both upper and lower case characters since i cant tell which is which. is my observation correct and if so what is a solution?

ernie forman

(J13064) 28-NOV-72 13:20; Author(s): Forman, Ernest H./EHF; Distribution: Van Nouhuys, Dirk H./DVN; Sub-Collections: NIC; Clerk: EHF;

I received a request from AFTEC for ARPANET information so that they can write a contract with their contractors to employ ARPANET resources fortheir envisioned use of the ILLIAC under ARPA contract. could you please send them the following:

 $\mathbf{1}$ 

(1) TENEX Manual=Executive Language (2) IMP Manual, and (3) Resource Notebook please send them to; Capt.Michael Ondrasek HQ USAF-AFTAC (TD-2B) Patric Air Force Base Florida 32925

 $1a$ 

 $\mathbf{1}$ 

(J13065) 28-NOV-72 14:20; Author(s): Iseli, John/JI; Distribution: North, Jeanne B./JBN; Sub-Collections: NIC; Clerk: JI;

DVN 29-NOV-72 11:54 13066 5 DEC 72 3:57AM **BER** 

Around the time of ICCC several people inside and outside ARC commented that we needed such a handout. Comments are appreciated.

 $\mathbf 1$ 

DVN 29-NOV-72 11:54 13066 **BER** 5 DEC 72 3:57AM

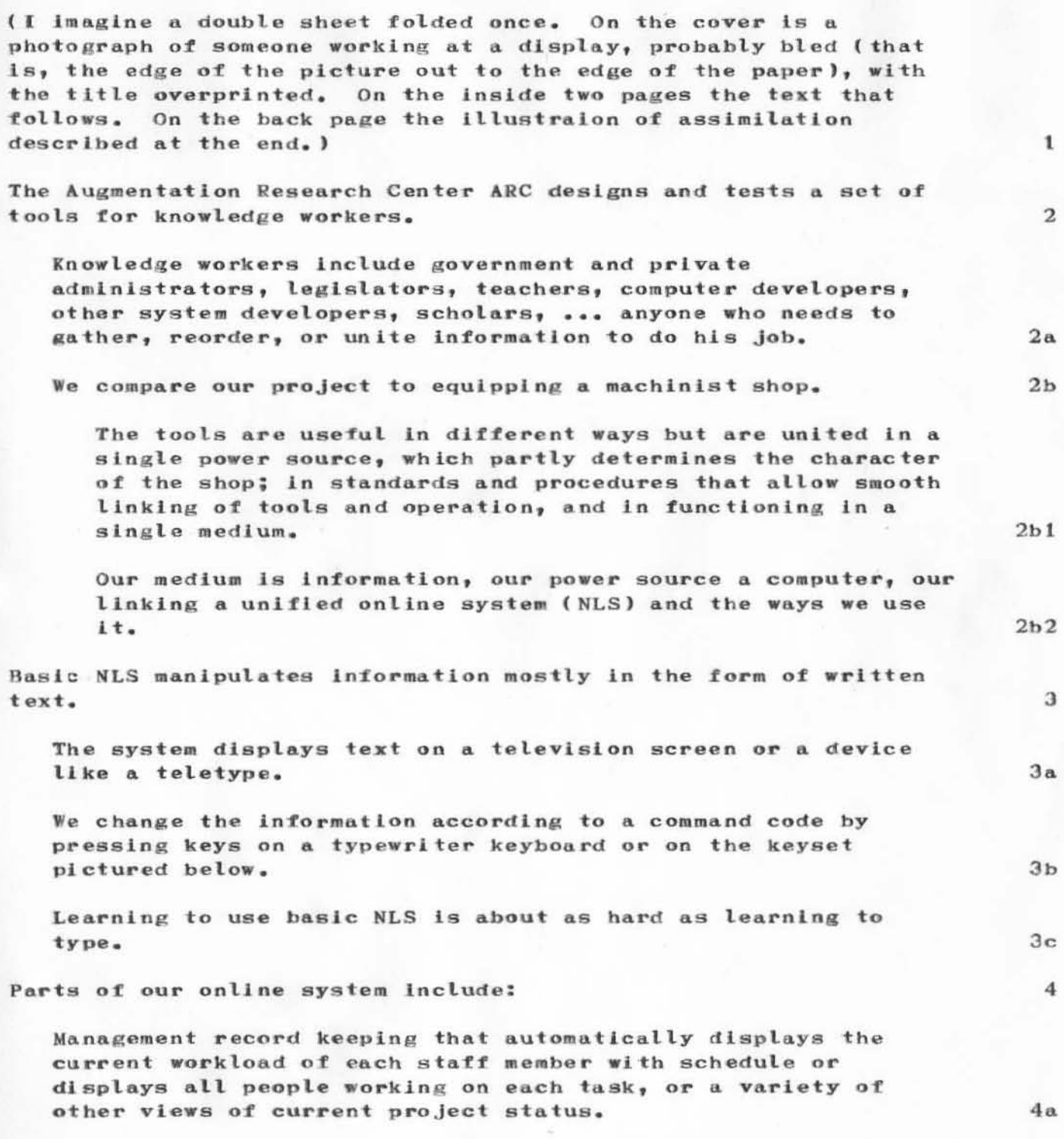

Our journal system which automatically catalogues and

#### DVN 29-NOV-72 11:54 13066 5 DEC 72 3:57AM **BER**

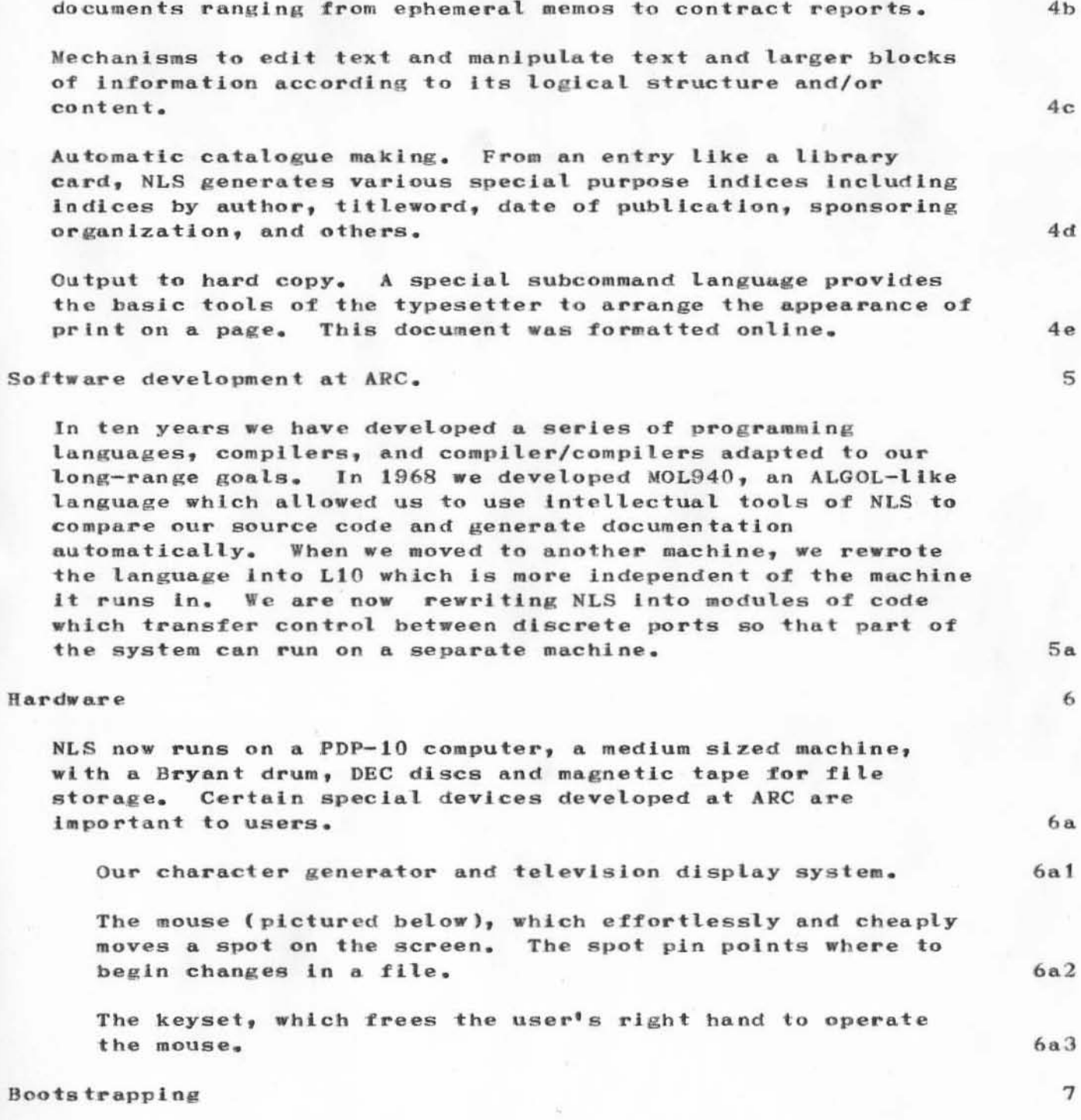

disseminates documents to off and online users. We use it for

From the beginning we avoided making a computer system to
#### DVN 29-NOV-72 11:54 13066 5 DEC 72 3:57AM **RER**

solve particular problems. Many computer systems have solved particular problems and proved otherwise useless.

Instead we assumed our development group itself was a sufficiently typical sample of knowledge workers. We have rigorously chosen to depend on NLS as it developed for our daily work whenever it was at all possible. We have frequently modified NLS and discarded parts on the basis of our experience.

Only in the last two years have we begun to test our systems on wider applications. Two important applications are the Network Information Center (NIC) and the software engineering augmentation system (SEAS).

### Network Information Center

Our largest sponsor is the Defense Research Projects Agency which supports a great deal of work that seeks to apply computers hetter. That agency has formed a network of computer centers. The machines exchange data and services through telephone lines with a special routing system. Part of ARC serves as an information center for the Network users. Through NLS we make available on and offline the technical and management information concerning the Net.

### **SEAS**

NLS is an excellent medium for writing large scale computer code and for creating other information systems. We are in the process of forming a community of system programmers who use NLS to create other systems.

We believe that the general availability of systems like NLS will be of substantial social value.

Back page: Three series of pictures running down the back page framed like movie film. On the right the mouse and finger motions; in the center the screen; on the left the keyset and finger motions. Series will show an assimilation between two files with a content analyser filter and have a caption heginning as follows:

The ARC display screen may be divided to show and use one through 8 files. A user may move information from one to another as is or with filters that select and rearrange it. In this example information that has been changed since a certain date and contains a certain word is moved from the

 $7a$ 

 $7<sub>b</sub>$ 

 $7c$ 8

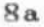

9

 $9a$ 

10

DVM 29-NOV-72 11:54 13066 HBR 5 DEC 72 3:57AM

left to the right and marked changed. The picture at the left shows the commands entered on the keyset by the left hand. The pictures on the right show the mouse which controls a pointer on the screen and also enters commands. The content analyser pattern was written by an experienced user in a few minutes.

•

)

)

)

lIa

DVN 29-NOV-72 11:54 13066 HER 5 DEC 72 3:57AM

 $(J13066)$  29-NOV-72 11:54; Title: Author(s): Van Nouhuys, Dirk H./DVN; Distribution: Engelbart, Douglas C., White, James E. (Jim), Watson, Richard W., Auerbach, Marilyn F., North, Jeanne B., Bass, Walt/DCE JEW RWW MFA JBN WLB; Sub-Collections: SRI-ARC; Clerk: BER; Origin: <VANNOUHUYS>NEWBLURB.NLS;3, 29-NOV-72 11:51 BER ;

)

)

)

archived hassles

## $_{\text{Irk}}$

I tried linking to (journal, 9968, ) which is the entry on archival, but the file doesn't exist. Does that journal entry explain how to retrieve files when you are not sure of their names? Is a list of filenames kep anywhere, for those of us with weak memories.?

archived hassles

)

 $)$ 

)

(J13067) 29-NOV-72 10:48; Title: Author(s): Crocker, David H./DHC; Distribution: Van Nouhuys, Dirk H./DVN; Sub-Collections: NIC; Clerk: DHC;

A new directive for the Output processor

Dick; There is a feature the Output Processor does not have which I think could be extremenly useful.

It would be a cross between the 'Grab' and the 'PLev' directives. Its function would be to attempt to fit whole branches (or subsets of them) onto the same page. Every time a new branch is begun, the processor would paginate if the entire branch could not fit on that page. If this algorithm is followed exactly, it bypasses the most dangerous aspect of a branch-fitting directive: the branch that is longer than a page.

any thoughts?

A new directive for the Output processor

)

)

)

 $(J13068)$  29-NOV-72 10:55; Title: Author(s): Crocker, David H./DHC; Distribution: Watson, Richard W./RWW; Sub-Collections: NIC; Clerk: DHC;

DVN 28-NOV-72 19:47 13069 No stashes *tor* upper case on 33's (reply to 13064)

)

)

)

Your observation is correct. The change was made during the ICCC conference to please people printing out (but not working with all uppercase printers there. One solution is, get a u/l terminal. But obviously your are right and we will have to change back or do something. I will take it up with the appropriate people tomorrow. As of now there is nothing easey for<br>yo to do. yo to do. I

DVN 28-NOV-72 19:47 13069 No slashes for upper case on 33's (reply to 13064)

)

)

)

 $(J13069)$  28-NOV-72 19:47; Title: Author(s): Van Nouhuys, Dirk H./DVN; Distribution: Irby, Charles H., Forman, Ernest H., Watson, Richard W./chi ehf rww ; Sub-Collections: SRI-ARC; Clerk: DVN;

### Experimental Terminal Table Design

)

)

)

We have a rough estimate from the carpenters that Ken Victor tables (journl, 12485, ) would cost about \$150 to build. It is cheaper to build new than modify an old talbe.

Jim and I have agreed to build one Ken Victtor table to see how It goes.  $2 \times 2$ 

The carpenters wanted more information than was in your spec. Could you meet with him(Tony McFadden, ex2224) and tell him what you want?

3

I

DVN 29-NOV-72 9:31 13070

Experimental Terminal Table Design

(J13070) 29-NOV-72 9:31; Title: Author(s): Van Nouhuys, Dirk H./DVN; Distribution: Victor, Kenneth E. (Ken), Norton, James C., Byrd, Kay F./kev jcn kfb ; Sub-Collections: SRI-ARC; Clerk: DVN;

this is a request for information on any program(s) available for time series analysis and forcasting, particularly one(s) using the box jenkings approach. If you know of one or more please contact me by nic journal(ident ehf), mail:

 $\mathbf 1$ 

ernest forman mitre corporation 1820 dolley madison blvd. mc.lean virginia 22101, or phone:

(703) 893-3500 ext. 2317 or 2318.

thank you.

(J13071) 29-NOV-72 9:00; Author(s): Forman, Ernest H./EHF; Distribution: For expanded distribution of this item, see master copy.; Sub-Collections: NIC NSAG PI NF; Clerk: EHF;

JEANNE, I HAVE TAKEN OVER THE FUNCTIONS OF J. POWELL AT MITRE.

please send Mr. Robert Abbott L-379  $box 808$ Livermore, California 94550 a Resource Notebook, and any summary information available concerning ARPANET Resources....This request was through Steve Crocker at ARPA. Thank You.

(J13072) 29-NOV-72 10:13; Author(s): Iseli, John/JI; Distribution: North, Jeanne B./JBN; Sub-Collections: NIC; Clerk: JI;

1

note

)

)

)

excuse possible preceding garble. I forgot to double a quotation mark and then tried to wipe out the mess, but don't know if it worked. anyway, hi. I've finally gotten "Them to make my dataset into an outside line so I am now using the TIP, which makes it more attractive to check my journal mail on a regular basis, and to try sending some. not only is this a trial mail sending, it is also a warning that I611 be in yr neighborhood next week and will probably come say hello Friday  $12/8$ , even if I will be on vacation, so consider yrself warned, cheers, map

note

(J13073) 29-NOV-72 10:08; Title: Author(s): Padlipsky, Michael<br>A./MAP; Distribution: White, James E. (Jim)/JEW; Sub-Collections: NIC; Clerk: MAP;

1

### Response to your Tip gripe

)

)

you have been working with all the trouble sites on the net, but we have some of the problems fixed. The Ames-Tip has been giving people trouble for about three weeks now, though it was only reported to us last week. It seems to be a hardware problem, related (possibly) to their having put in a new interface about three weeks ago. We won't know for sure until we load the new Tip version next week. The other problem is USC=ISI which has been experiencing a message number lockup from the Ames-Tip (where messages get out of sequence) for the last 12 hours or so. This was due to a problem with incomplete transmissions, but it has been fixed. This should clear up the response time problem, maybe even for BBN Tenex too. This latter though is often slow due to an exceedingly heavy load. If problems still occur, gripe again.

Response to your Tip gripe

)

•

)

 $(J13074)$  29-NOV-72 6:56; Title: Author(s): Neigus, Nancy J./NJN; Distribution: Masinter, Larry M./LMM; Sub-Collections: *NIC*; Clerk: NJN;

whoops

)

)

)

The journal message I couldn't access this morning is now online. I guess I had it moved, without knowing it.

It does not, however, tell me how I can overcome my weak memory, so that part of my previous message still holds. How do I retrieve a file when I do not remember its name. (i.e., how do I do a listing of all files archived under a directory?

 $tnx.$  D/

whoops

)

)

(J13075) 29-NOV-72 15:51; Title: Author(s): Crocker, David H./DHC; Distribution: Van Nouhuys, Dirk H./DVN; Sub-Collections: NIC; Clerk: DHC;

Guess we just passed each other this morning... Got your message ad glad to have your help. Making L10 smart about full/half word fields is complicated by the fact that the record definition may not be in the file where it is referenced, You might like to look at <andrews, nlsrecord> occationally. I am interested in finding out abou some MPS details, and hope to attend the next MSP meeting.

 $(J13076)$  29-NOV-72 15:24; Title: Author(s): Andrews, Don I./DIA; Distribution: Deutsch, L. Peter/lpd ; Sub-Collections: SRI-ARC; Clerk: UlA;

 $^{\circ}$ 

)

)

)

9968 is online, reply to 13067

I just loaded ( journal, 9968, ) with no difficulty. Perhpas you erred. You can find lists of file that contan cataloogs of journal entries in (nic, locator, 2: xmb).

9968 Is online, reply to 13067

)

)

)

 $(J13077)$  29-NOV-72 14:31; Title: Author(s): Van Noubuys, Dirk H./DVN; Dlstributlon: Crocker, Davld H./dhc ; Sub-CollectIons! SRl-ARC; Clerk: DVN;

DVN 29-NOV-72 16:34 13078 How to See Upper Case On Upper Case Only Terminals

 $\mathbf 1$ 

The command you are looking for is: e[execute] sh[ow uppercase ?] y[es]  $n[0]$ 

DVN 29-NOV-72 16:34 13078 How to See Upper Case On Upper Case Only Terminals

(J13078) 29-NOV-72 16:34; Title: Author(s): Van Nouhuys, Dirk<br>H./DVN; Distribution: Forman, Ernest H., Irby, Charles H., Watson, Richard W., Auerbach, Marilyn F., White, James E. (Jim)/ehf chi rww mfa jew ; Sub-Collections: SRI-ARC; Clerk: DVN;

# KIRK 29-NOV-72 13:36 13079

I

Your chance to edit post ICCC all-ARC meeting

)

)

)

The transcription of the all-ARC meeting discussing the ICCC has been completed and is posted on the bulletin board next to the yellow phone in the console area. It will be journalized Friday Dec 8. Please make any additions, corrections, edits, etc. before that time. There is also an on line copy  $(KELL EY, ARC, 1:x).$ 

 $\mathbf 1$ 

### KIRK 29-NOV-72 13:36 13079

Your chance to edit post ICCC all-ARC meeting

 $(J13079)$  $29-NOV-72$  13:36; Title: Author(s): Kelley, Kirk E./KIRK; Distribution: Hoffman, Carol B., Lee, Susan R., Michael, Elizabeth K., Dornbush, Charles F., ARC, Guest O., Feinler, Elizabeth J. (Jake), Handbook, Augmentation Research, Kelley, Kirk E., Meyer, N. Dean, Byrd, Kay F., Prather, Ralph, White, James E. (Jim), Vallee, Jacques F., Kaye, Diane S., Rech, Paul, Kudlick, Michael D., Ferguson, Ferg R., Lane, Linda L., Auerbach, Marilyn F., Bass, Walt, Engelbart, Douglas C., Hardeman, Beauregard A., Hardy, Martin E., Hopper, J. D., Irby, Charles H., Jernigan, Mil E., Lehtman, Harvey G., North, Jeanne B., Norton, James C., Page, Cindy, Paxton, William H., Peters, Jeffrey C., Ratliff, Jake, Row, Barbara E., Riet, Ed K. Van De, Van Nouhuys, Dirk H., Victor, Kenneth E. (Ken), Wallace, Donald C. (Smokey), Watson, Richard W., Andrews, Don I./SRI-ARC ; Sub-Collections: SRI-ARC; Clerk: KIRK;

 $1\,$ 

## PLEASE INFORM SITES UCSD-CC IS NET#35

PLEASE CHANGE RECORDS TO SHOW UCSD-CC AS NET#35, PLSE CONFIRM **x**.BOWLES

## PLEASE INFORM SITES UCSD-CC IS NET#35

(J13080) 29-NOV-72 16:31; Title: Author(s): Bowles, Kenneth L./KLB; Distribution: Watson, Richard W., Bhushan, Abhay K., Bowles, Kenneth L./RWW AKB KLB; Sub-Collections: NIC; Clerk: KLB;

JIM TESTING FROM KLB

TESTING JOURNAL SYSTEM TO SEE IF I UNDERSTAND HOW IT WORKS - KLB

## JIM TESTING FROM KLB

)

)

)

(J13081) 29-NOV-72 16:50; Title: Author(s): Bowles, Kenneth L./KLB; Distribution: Madden, James M., Bowles, Kenneth L./JMM KLB; Sub-Collections: NIC; Clerk: KLB;

JCN 30-NOV-72 10:28 13083

I

la

lal

Response to (13055,) on the DesJgn RevIew Procedures we Need

This responds to the following Journal document by RWW:

RWW 28-NOV-72 10:44 13055 Request for Ideas for Design Review Procedure

)

)

Message: Dave Brown drew a picture on the board last wed of one of ARC's problems of establishing and operating a idea and design review procedure to assure that all the various points of view, user, operations, development, analysis etc are coordinated and considered before they are implemented. This is a problem of interest to everybody. Dave wants to help set up such a system as part of the help he is giving ARC. Therefore it is important that anyone with thoughts on the subject try to get them down on paper and into the Journal for dialogue, to Dave, Dick, Charles or Jim. We won't be able to come up with any ultimate solution from the start, I would gues, but we can proceed in stages from where we are to a system which we all undestand and can make work.

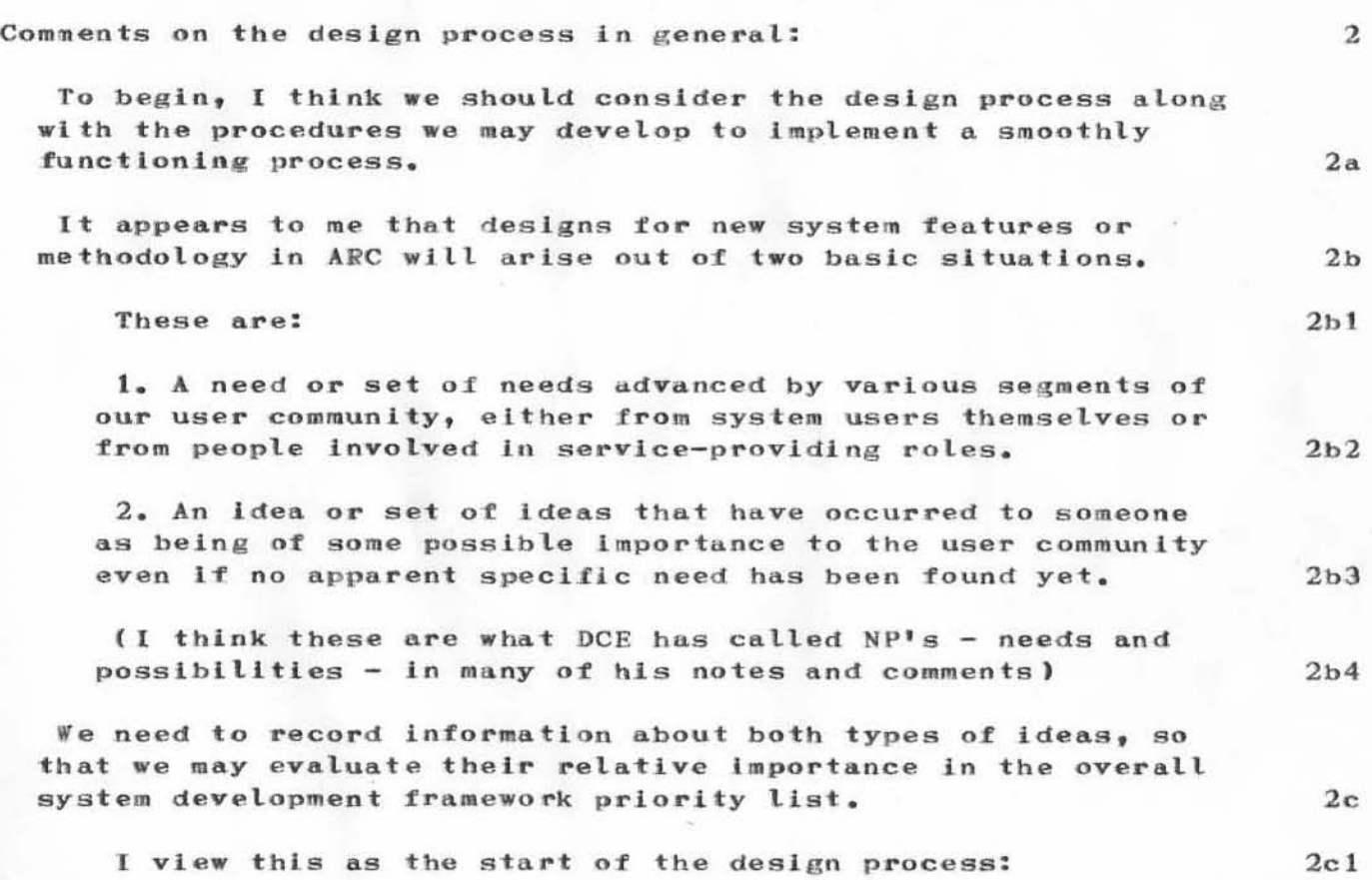

**JCN** 30-NOV-72 10:28 13083 Response to (13055,) on the Design Review Procedures we Need

Recording the basic idea of the feature about to enter into the design process and distributing to those who, after gaining an understanding of the idea, can do something about it.

Next comes the process of evaluation and priority ranking with the current set of needs and possibilities.

Then comes the start of the more detailed design work.  $2c3$ 

Detailed design work should start from the point of view of the users of the proposed feature, or if it is a feature not to be directly available to users, from the standpoint of the elements in the system that will make use of or be affected by the feature.

A users' guide type of design document should be written. An example of this is the user feature design document for the NLS calculator that EKM is now making.

This gives those evaluating the feature a pretty good idea what it will do - for themselves as users and for other users whose interests they are representing.

The above document should be made available to the various activities in ARC that will be affected by the new feature.

This may mean broad distribution to all in ARC, perhaps including some non-ARC people, or it may mean limited distribution - perhaps just to programmers, depending on the nature of the feature.

It is important that some careful thought be given to the question of who should be involved in the evaluation of the feature design. We need a balance between reviews that include all who can contribute and who will be affected by the design and those who may just be interested, but should not take time to be involved in every such feature design consideration.

The design from an internal technical standpoint should proceed after (but sometimes in parallel with?) the development of the user-oriented document.

This should consider the degree of difficulty in implementation, the effects on other system features, other system features needed for this feature to work effectively, the overall impact on the ARC operation and

 $2d1$ 

 $2d$ 

 $2c1a$ 

 $2c2$ 

 $2d1a$ 

 $2d2$ 

 $2d2a$ 

 $2d3$ 

 $2d2b$
$JCN$ 30-NOV-72 10:28 13083 Response to (13055,) on the Design Review Procedures we Need

system in terms of cost, time, other feature  $2d3a$ involvement, etc.

Normally, the user feature designs and technical designs should then be evaluated before actual implementation begins.

It may be necessary for some test code or other early "implementations" to be written during the design phase. This seems ok if it doesn't result in shortcutting a solid decision to implement the feature as designed.

There seems to be a real need for most ARC programmers to have the freedom to proceed to design and build a few features that are not planned in the manner outlined above.

This also seems ok to me, as long as these features are not taking more that some reasonable predetermined set of resources, as long as they are visible to others - to avoid duplication and conflict - and as long as they are carried out in a logical, thorough manner consistent with the above points.

The main point here is that the programmers (and others) should be able to direct occasionally extreme enthuslasm toward projects of their own choosing and making as often as possible, as long as the results are pointed in the direction of ARC's goals and the work is done in a professional manner.

 $2d5c$ This obviously needs some more thought -- very drafty

After the decision to proceed with full scale implementation, and as implementation is proceeding, it is important that the implementer(s) make frequent reference to the agreed upon design document so that the resulting implementation is consistent with it or so that any significant inconsistencies may be brought to the attention of the design review team.

When the implementation is complete, the process of checkout should follow, making use of the original design as modified during the implementation, to see that the feature works as advertised.

I think we need some GOOD EXAMPLES of design documents available to designers in ARC, so that we all know what we mean by the term "design document".

 $2d5a$ 

 $2d5b$ 

 $2d6$ 

 $2d7$ 

 $2e$ 

 $2d4$ 

 $2d4a$ 

 $2d5$ 

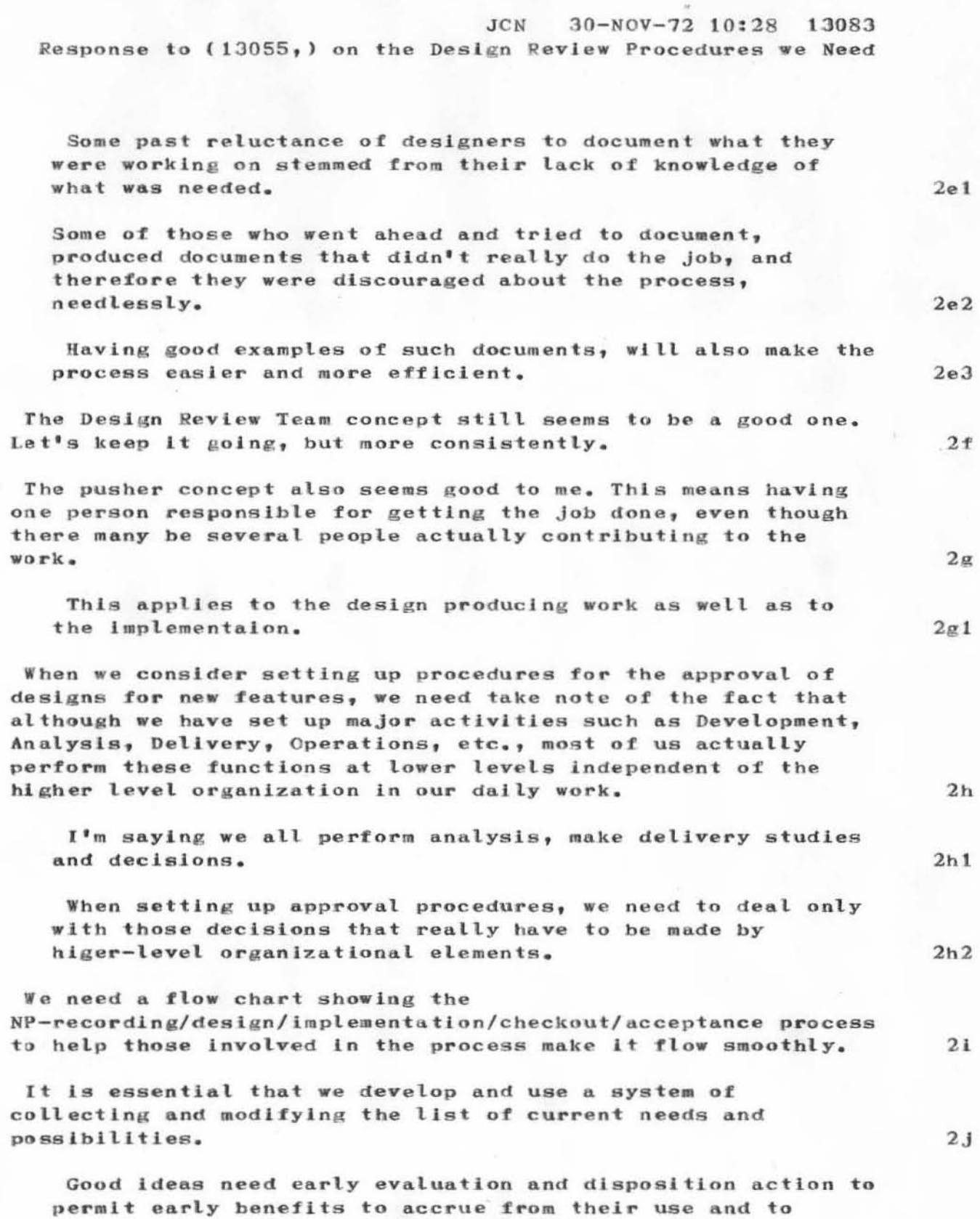

 $\mathfrak s$ 

JCN 30-NOV-72 10:28 13083 Response to (13055,) on the Design Review Procedures we Need

encourage the idea-givers to continue to offer needs and possibilities to the process.

 $2J1$ 

**JCN** 30-NOV-72 10:28 13083 Response to (13055,) on the Design Review Procedures we Need

Title: Author(s): Norton, James C./JCN ;  $(J13083)$  30-NOV-72 10:28; Distribution: Hoffman, Carol B., Lee, Susan R., Michael, Elizabeth K., Dornbush, Charles F., ARC, Guest O., Feinler, Elizabeth J. (Jake), Handbook, Augmentation Research, Kelley, Kirk E., Meyer, N. Dean, Byrd, Kay F., Prather, Ralph, White, James E. (Jim), Vallee, Jacques F., Kaye, Diane S., Rech, Paul, Kudlick, Michael D., Ferguson, Ferg R., Lane, Linda L., Auerbach, Marilyn F., Bass, Walt, Engelbart, Douglas C., Hardeman, Beauregard A., Hardy, Martin E., Hopper, J. D., Irby, Charles H., Jernigan, Mil E., Lehtman, Harvey G., North, Jeanne B., Norton, James C., Page, Cindy, Paxton, William H., Peters, Jeffrey C., Ratliff, Jake, Row, Barbara E., Riet, Ed K. Van De, Van Nouhuys, Dirk H., Victor, Kenneth E. (Ken), Wallace, Donald C. (Smokey), Watson, Richard W., Andrews, Don I., Brown, David R./SRI-ARC DRB (for info) ; Sub-Collections: SRI-ARC; Clerk: JCN ; Origin: <NORTON>DESIGN.NLS;1, 30-NOV-72 10:22 JCN ; HJOURNAL=" JCN 5 DEC 72 5:02AM 13083";

**JCN**  $5-DEC-72$  9:16 13084 Response to  $(12425)$  on Resource Notebook - Future Plans

## Jake:  $\mathbf{1}$ I have read your excellent Journal document (12425,). This is just the type of thinking and communicating we are trying to encourage.  $1a$ Your collection of ideas, opinions, etc. really gives much for our ARC readers (and perhaps others?) to think about AND HOPEFULLY TO ACT UPON SOON.  $1a1$ You deserve lots of Journal-recorded feedback from those involved with the problems you outlined.  $1a2$ Some of what you are commenting on is not directly in my own area of responsibility, but I do have some reactions I would like to pass on to you here. Items closest to my interests are marked with: \*\*\*  $1<sub>b</sub>$ (INTERFACE PROBLEMS)  $\overline{2}$ \*\*\* (OUERY INTERFACE)  $(12425, 3A)$  $2a$ 1. I feel that resource data should be stored in plexes not limited by level--even if the query control programs must be changed to allow this. The use of links and viewspecs is preferable to formatting with CR and SPACES, TABS, etc. Information to be suppressed might be handled with content analyzer and special codes for suppression.  $2a1$  $rel(12425,3a1d1)$  -- numbered options sound good in  $2.$ Query, but how to implement?  $2a2$  $3.$ Linking directly from Query sounds Good. How to implement remains -- $2a3$ 4. Filespace will definitely be made available for needed Query and other NIC files. The ICCC period was not a normal situation, with very limited filespace and confusion. I hope we don't get into that kind of a situation again. We're trying not to do so.  $2a4$ \*\*\* (DIRECTORY INTERFACE)  $(12425, 3B)$  $2<sub>b</sub>$ 1. An IDENTFILE EDITOR role seems appropriate. DVN can help here with assignment. IDENTS entered by users should stay in the running system. What we need is review of new/changed items and correction by the Editor, I think.

 $\overline{2}$ 

 $2<sub>b1</sub>$ 

JCN 5-DEC-72 9:16 13084 Response to  $(12425, )$  on Resource Notebook - Future Plans

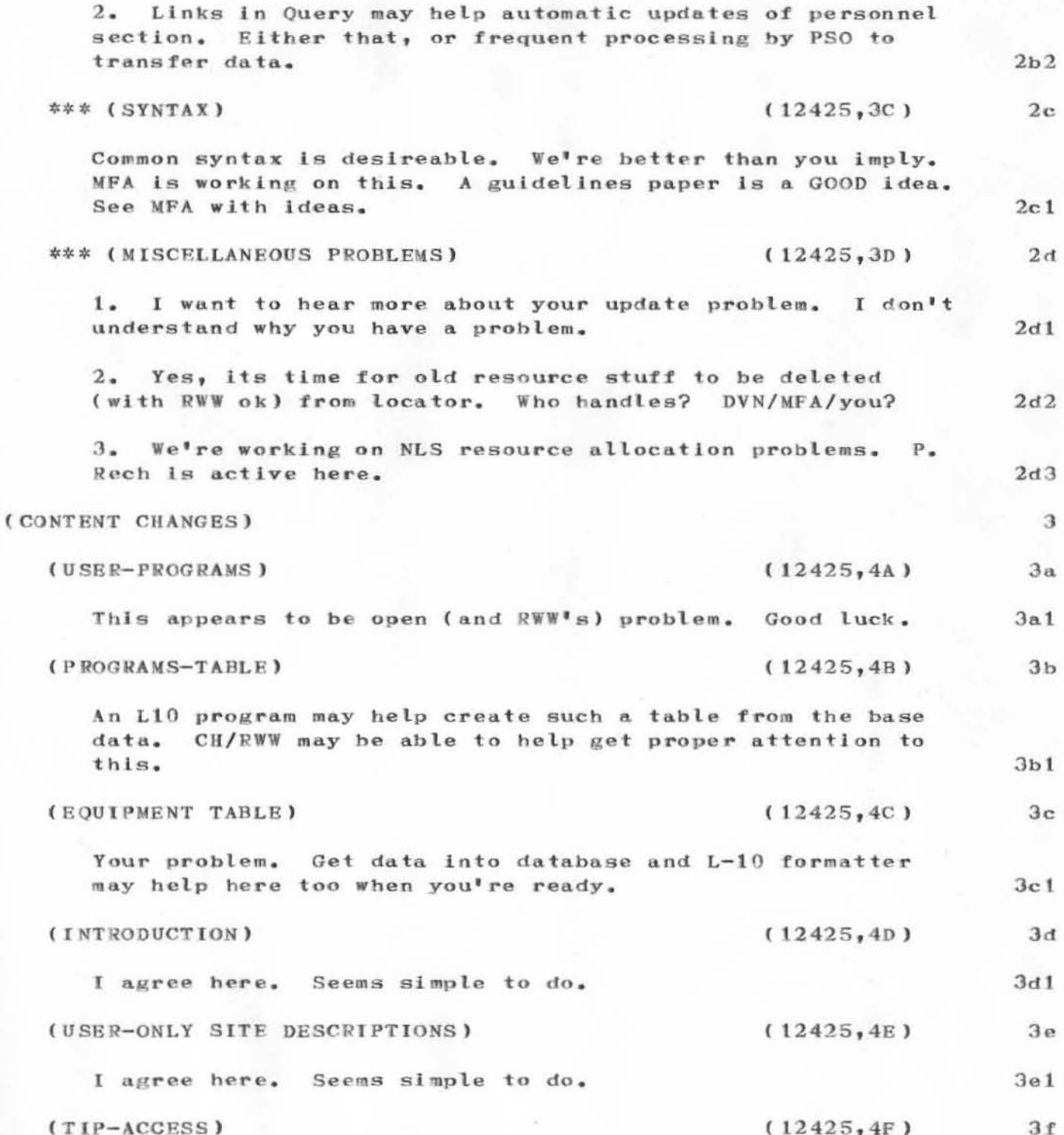

JCN 5-DEC-72 9:16 13084 Response to  $(12425, 1)$  on Resource Notebook - Future Plans

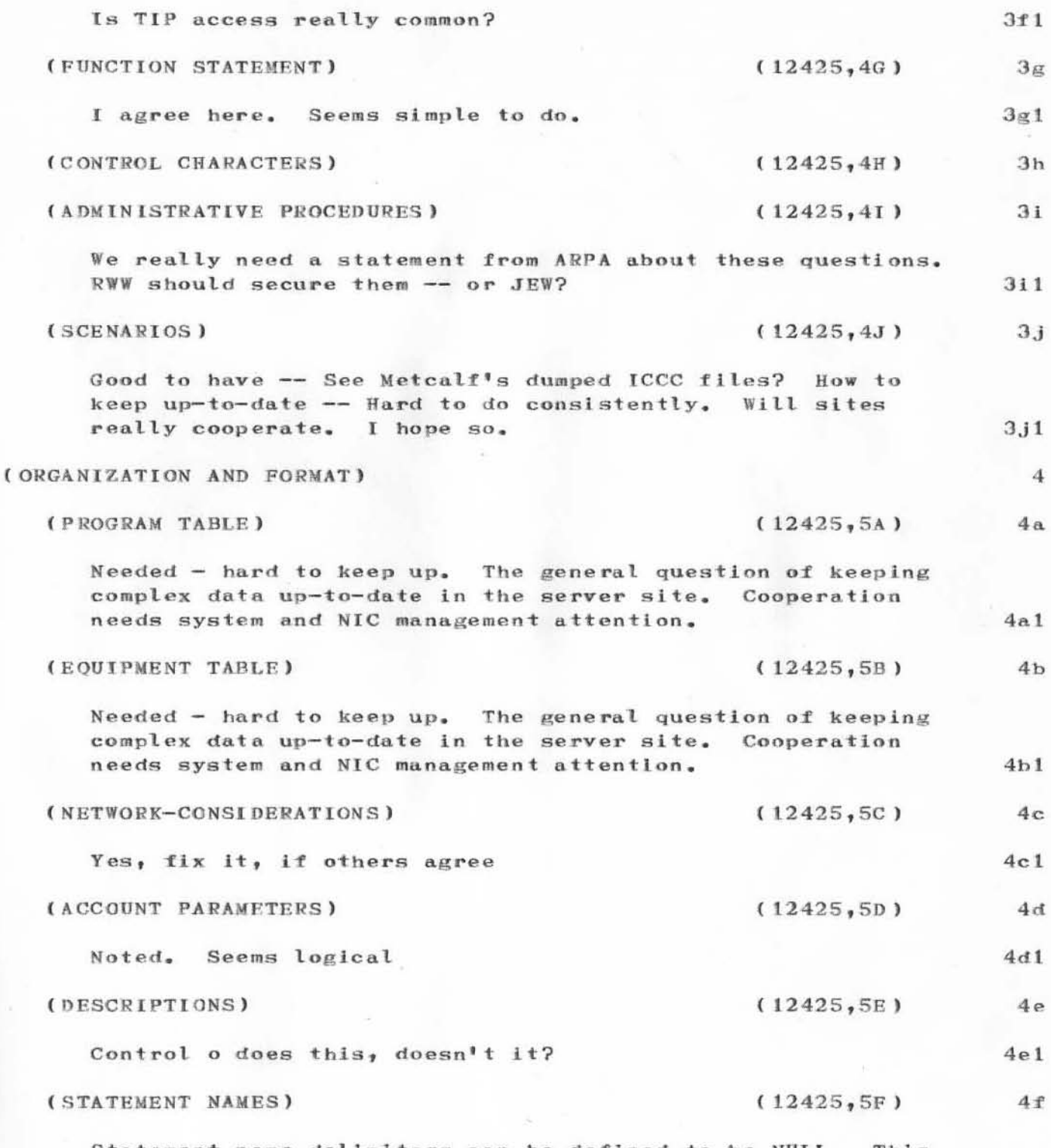

Statement name delimiters can be defined to be NULL. This

X.

JCN 5-DEC-72 9:16 13084

Response to (12425, ) on Resource Notebook - Future Plans

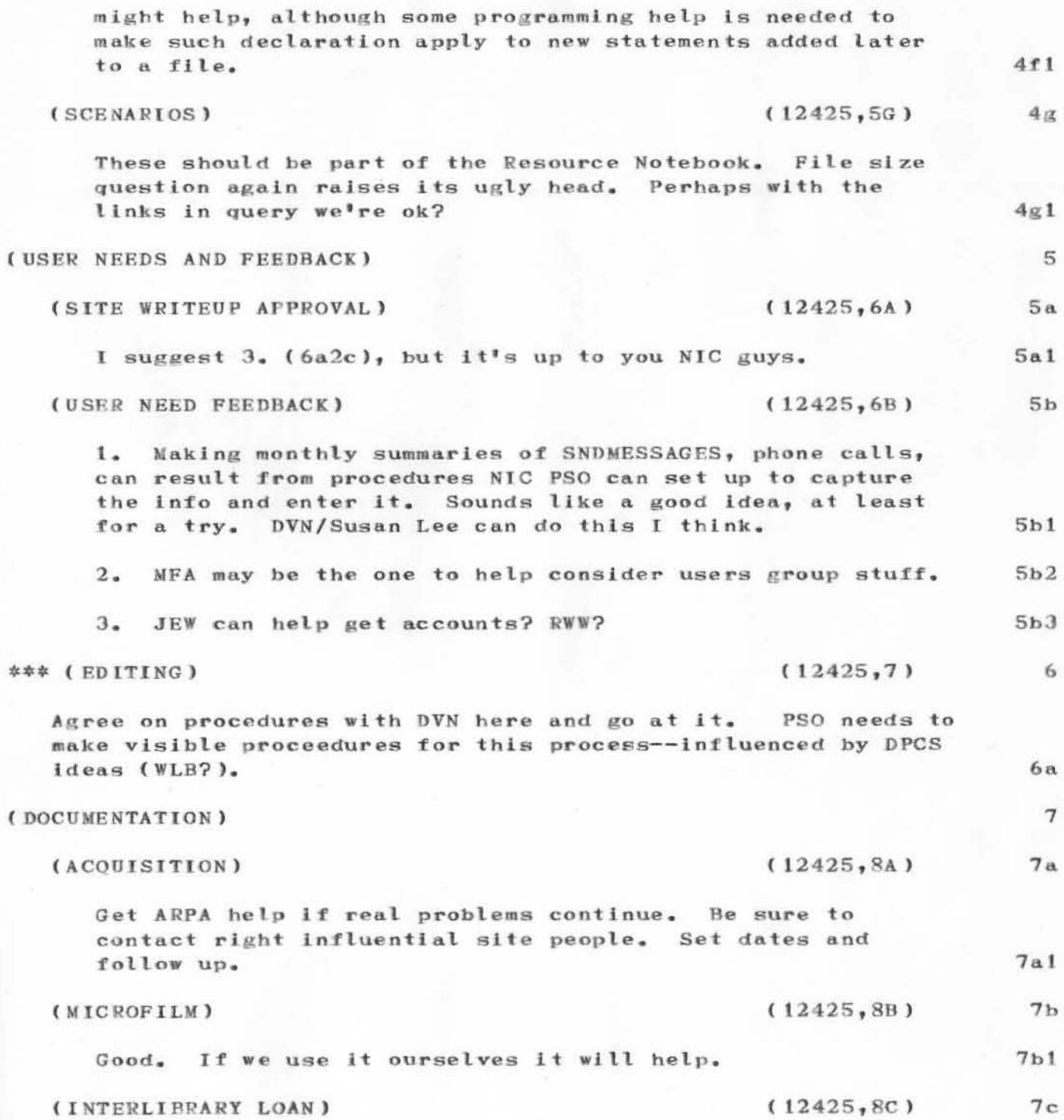

 $\mathbbmss{5}$ 

JCN 5-DEC-72 9:16 13084

Response to  $(12425, 1)$  on Resource Notebook - Future Plans

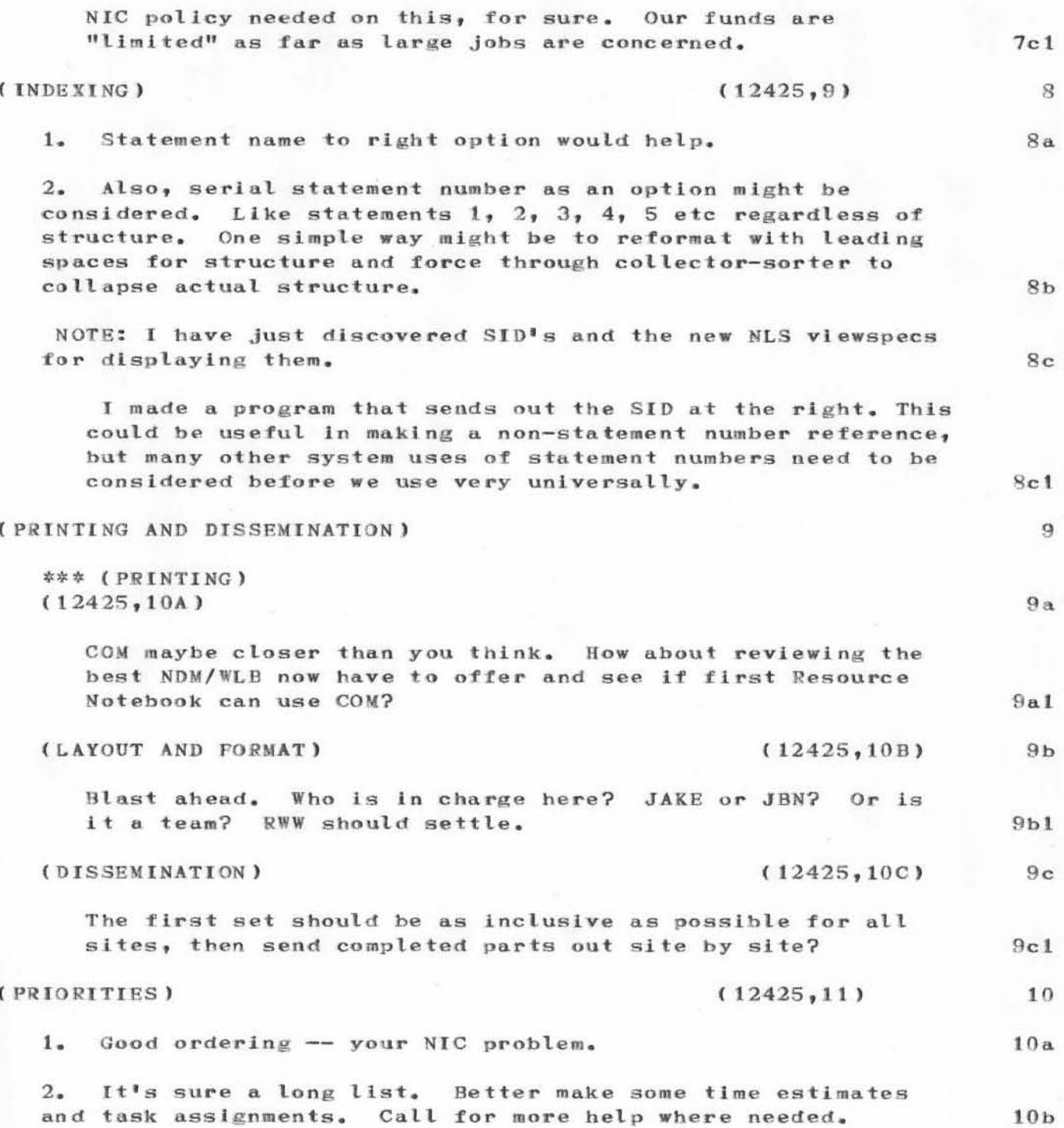

5-DEC-72 9:16 13084  $JCN$ Response to  $(12425)$  on Resource Notebook - Future Plans

(J13084) 5-DEC-72 9:16; Title: Author(s): Norton, James C./JCN ; Distribution: Feinler, Elizabeth J. (Jake), Engelbart, Douglas C., Watson, Richard W., Kudlick, Michael D., Auerbach, Marilyn F., Bass, Walt, Hardeman, Beauregard A., Hopper, J. D., Irby, Charles H., Kelley, Kirk E., Lane, Linda L., Lehtman, Harvey G., Meyer, N. Dean, North, Jeanne B., Rech, Paul, Row, Barbara E., Vallee, Jacques F., Van Nouhuys, Dirk H., White, James E. (Jim), Kaye, Diane S./JAKE DCE RWW MDK MFA WLB BAH JDH CHI KIRK LLL HGL NDM JBN PR BER JFV DVN JEW DSK ; Sub-Collections: SRI-ARC NIC ; Clerk: JCN ; Origin: <NORTON>RJAKE, NLS; 5, 5-DEC-72 8:54 JCN; HJOURNAL=" JCN 6 DEC 72 5:01AM 13084";

 $\mathbf{1}$ 

8-DEC-72 12:45 13085  $_{\mathrm{BC}}$ Organizational Changes in the Augmentation Research Center

For your information

8-DEC-72 12:45 13085 BC

 $\mathbf{1}$ 

 $\overline{c}$ 

3

 $\overline{4}$ 

5

6

7

8

9

Organizational Changes in the Augmentation Research Center

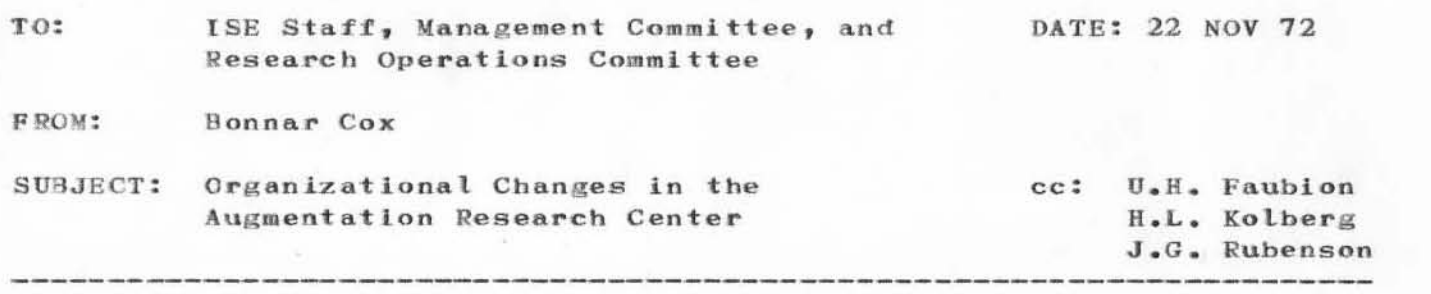

It is my pleasure to announce the appointment of J. C. Norton and R. W. Watson as Assistant Directors of the Augmentaton Research Center (ARC) in support of the present Director, Dr. D. C. Engelbart. The appointment is effective 26 November 1972. The ARC is now considering many challenging possibilities for the future development of its evolving "Knowledge-Workers' Workshop" and its introduction into the work environments of communities of future users of such systems. The above appointments should enable a more orderly future development of ARC activities and more effective management of its operational functions.

Working jointly with Dr. Engelbart, Messrs, Norton and Watson will have duties inclusive of personnel administration, budget preparation, project supervision, and ongoing client liaison. Jim Norton will bear prime responsiblilty for operations (both ARC and utility) along with special projects in which the emphasis is on workshop Integration into other groups' work environments.

Dick Watson will bear primary responsibility for development, analysis activity and special projects related to the establishment and development of on-line communities.

A number of management, personnel, and promotional activities will be shared, by their very nature, by Messrs. Engelbart, Watson, and Norton working as a management team. I know that every present member of ARC as well as SRI personnel who interact with the Center will work in support of these new assignments.

B. Cox

**BC:** es

 $\overline{\mathbf{c}}$ 

 $BC$ 8-DEC-72 12:45 13085 Organizational Changes in the Augmentation Research Center

(J13085) 8-DEC-72 12:45; Title: Author(s): Cox, Bonnar/BC ; Distribution: Engelbart, Douglas C., Watson, Richard W., Norton, James C., Stone, Duane L., McNamara, John L., Bethke, William P., Roberts, Lawrence G., Blue, Allan G., Dolan, Bruce A., Showalter, A. Kenneth/EMC (Other ARC people received a copy of Bart's memo directly) DLS JLM WPB LGR AGB BAD AKS ; Sub-Collections: SRI-ARC EMC; Clerk: JCN ; Crigin: <NORTON>COXMEMO.NLS;1, 8-DEC-72 12:30 JCN ; HJOURNAL="BC 22 NOV 72 13085";

JCN RWW 8-DEC-72 12:54 13086 The New ARC Management Structure

RWW 12 DEC 72 4:32AM 13086";

JCN RWW 8-DEC-72 12:54 13086 The New ARC Management Structure

 $\mathbf 1$ 

## **INTRODUCTION**

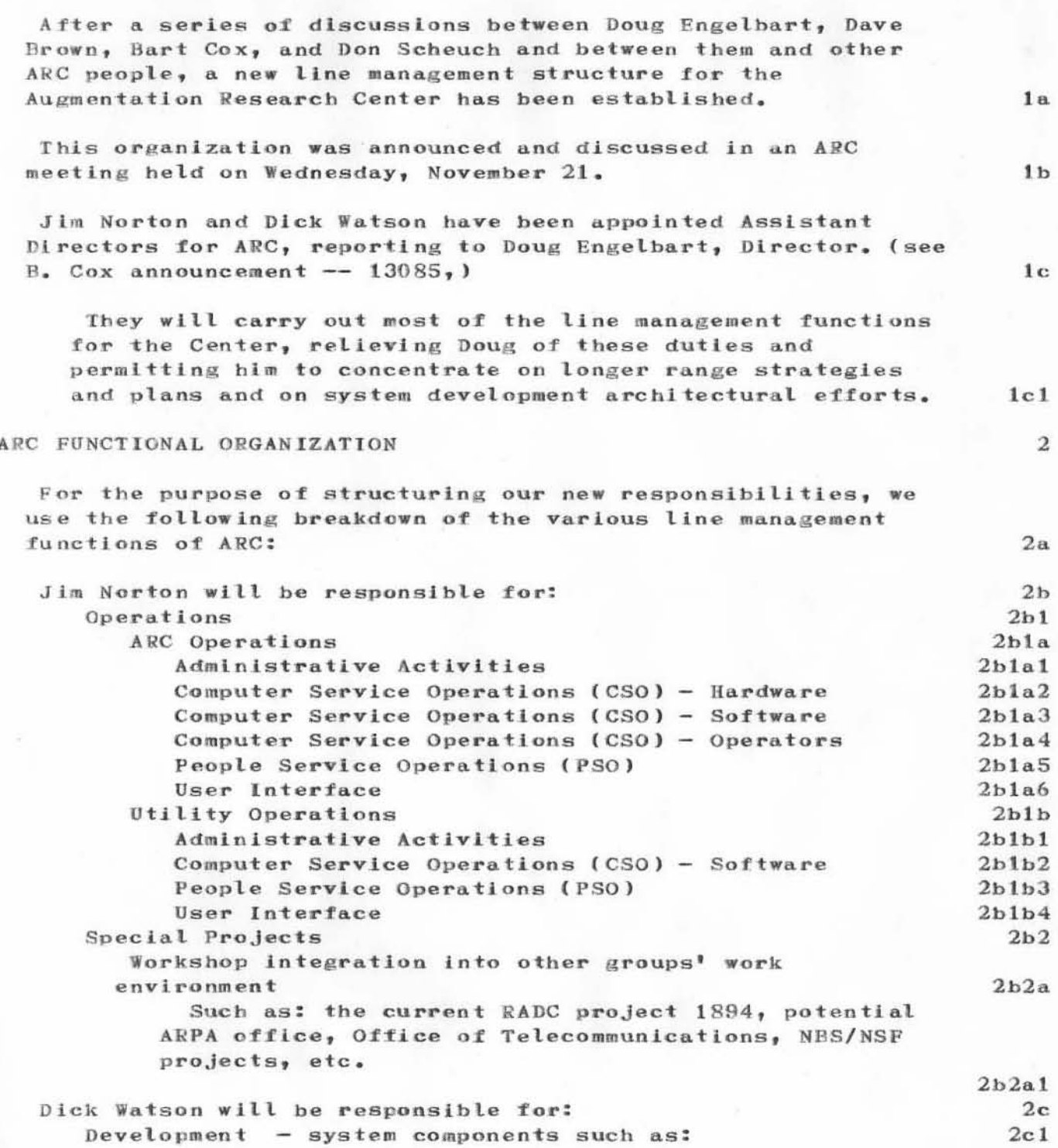

JCN RWW 8-DEC-72 12:54 13086 The New ARC Management Structure

 $2d$ 

 $2e$ 

 $2e1$ 

 $2 - 2$ 

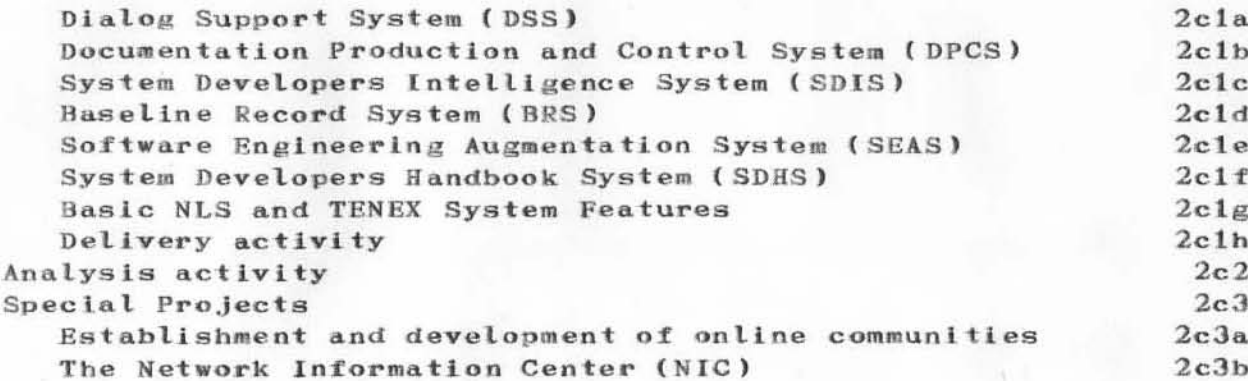

Certain personnel and promotional activites will be shared by RWW and JCN as a team. These still need to be worked out in more detail, One of the key activities of this nature will be salary administration, Others are the conduct of our promotional efforts, and coordination of the Personal and Organizational Development Activity (PODAC).

We feel that each ARC staff member should have a "home" where he knows he can get help and attention on professional development, personal problems, etc. even though most of our ARC people are actually working in many different activities in the Center.

Accordingly, we have made the following division in prime assignment of management responsibility for individual staff members. This division was made on the basis that most of the person's work is expected to be in the area of either JCN's or RWW's responsibility.

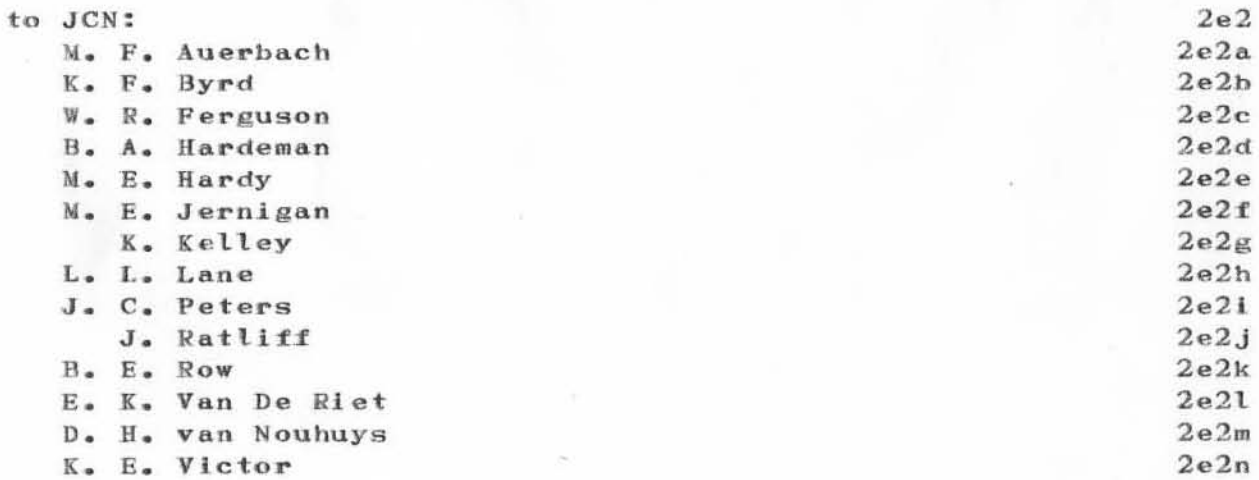

JCN RWW 8-DEC-72 12:54 13086 The New ARC Management Structure

D. C. Wallace

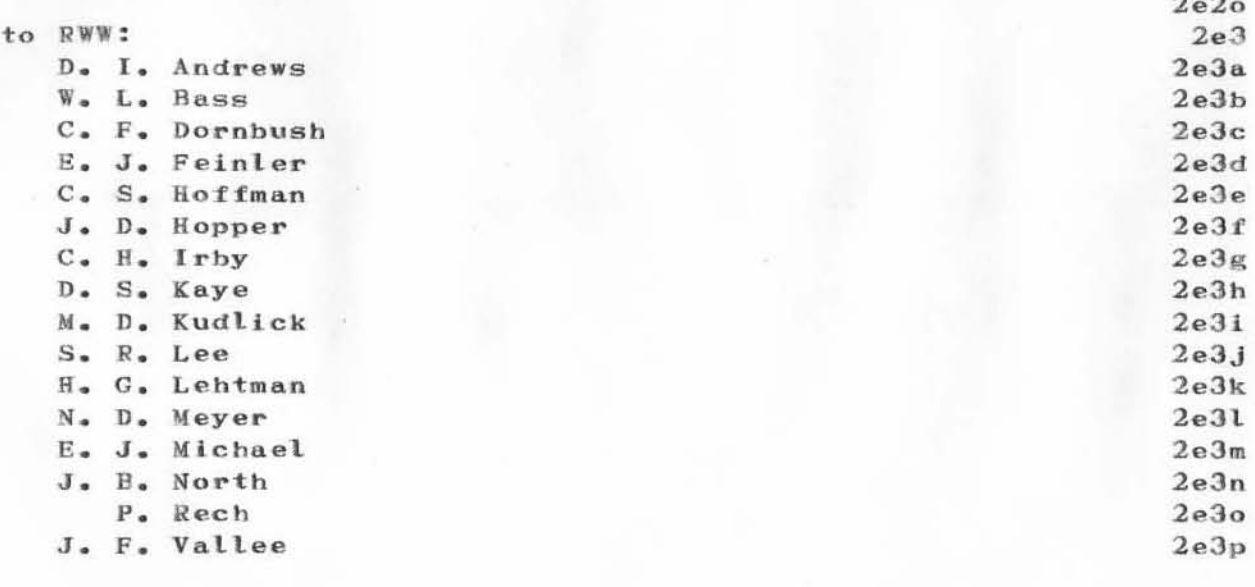

The Executive Management Commitee (EMC) will continue to exist with the membership being: DCE RWW JCN.

This will be the primary forum for DCE as the ARC Director to interact with the ARC line management on policy matters.

 $2f1$ 

 $2f$ 

The New ARC Management Structure

(J13086) 8-DEC-72 12:54; Title: Author(s): Norton, James C., Watson, Richard W./JCN RWW ; Distribution: Agent, Station, Hoffman, Carol B., Lee, Susan R., Michael, Elizabeth K., Dornbush, Charles F., ARC, Guest O., Feinler, Elizabeth J. (Jake), Handbook, Augmentation Research, Kelley, Kirk E., Meyer, N. Dean, Byrd, Kay F., Prather, Ralph, White, James E. (Jim), Vallee, Jacques F., Kaye, Diane S., Rech, Paul, Kudlick, Michael D., Ferguson, Ferg R., Lane, Linda L., Auerbach, Marilyn F., Bass, Walt, Engelbart, Douglas C., Hardeman, Beauregard A., Hardy, Martin E., Hopper, J. D., Irby, Charles H., Jernigan, Mil E., Lehtman, Harvey G., North, Jeanne B., Norton, James C., Page, Cindy, Paxton, William H., Peters, Jeffrey C., Ratliff, Jake, Row, Barbara E., Van De Riet, Edwin K. (Ed), Van Nouhuys, Dirk H., Victor, Kenneth E. (Ken), Wallace, Donald C. (Smokey), Watson, Richard W., Andrews, Don I., Stone, Duane L., Bethke, William P., McNamara, John L., Roberts, Lawrence G., Blue, Allan G., Dolan, Bruce A., Showalter, A. Kenneth/SRI-ARC DLS WPB JLM LGR AGB BAD AKS ; Sub-Collections: SRI-ARC; Clerk: JCN Origin: <NORTON>MGT.NLS;60, 8-DEC-72 12:20 JCN ; HJOURNAL="JCN

 $_{\rm DCE}$ 30-NOV-72 11:20 13087

Visit Log: 28 Nov 72, Joseph Reid and group from Quebec University, Quebec Ministry of Education, and Quebec Ministry of Communications

DCE 30-NOV-72 11:20 13087 Visit Log: 28 Nov 72, Joseph Reid and group from Quebec University, Quebec Ministry of Education, and Quebec Ministry of Communications

## Visitor list:

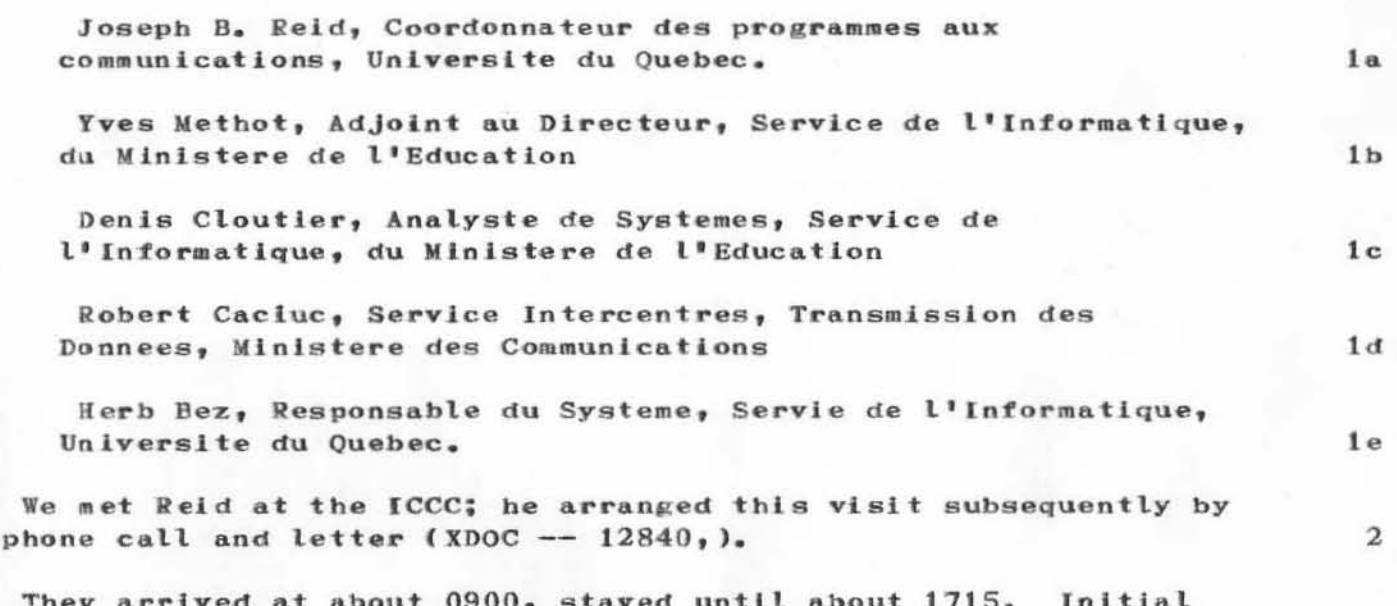

1

3

4

 $4a$ 

They arrived at about  $0900$ , stayed untit about 1. discussion with DCE, an hour on DNLS with MDK, an hour on NIC with RWW, lunch with RWW, PR and JEW, about another hour with RWW, then about three and a half hours with DCE. JBN showed them NIC operations material and work/storage areas, and discussed document acquisitioon, cataloging, and dissemination. (Reid promised Jeanne that he would send copies of their reports to her, on microfiche).

Reid let me xerox a published thinkpiece describing their tentative plans for establishing some Quebec and Canadian computer-network experiments (see XDOC -- 12838, ), as well as their current-state proposal for support of same (see XDOC --12839,). They were particularly interested in NIC; and also were guite interested in the NLS Utility and the Community Services Support scheme (see my memo  $-- 12380,$ ).

Apparently they plan to utilize ARPANET technology directly in teir Quebec Network. The Canadian University Network (CANUNET) is presently planning to develop Canadian technology.

I gave them copies of the following references: OSR1, 3954 (FJCC reprint), 5255 (dinosaur paper), 10480 (Innovation article), 12380 (Community information services), 12427

 $DCE$ 30-NOV-72 11:20 13087

Visit Log: 28 Nov 72, Joseph Reid and group from Quebec University, Quebec Ministry of Education, and Quebec Ministry of Communications

(Knowledge-Workshop Architects Community), and the RADC70 report, plus the ARC publications list.

We supplied an  $L10$  manual  $(9246, )$ , and an extra copy of the RADC70 report, to Cloutier -- MFA promised to send further Tree Meta documentation to him.

I covered a good part of the strategy and particulars behind both 12380 and 12427. Also about SEAS (as a special, intentional community that we wanted to form). Reid is interested in such; showed me G.M Weinbwrg's article in Datamation for Nov 72 (pp.  $82 - 85$ , XDOC - 12837, )

I got the impression that they were anyway considering linking into the ARPANET, and might well consider subscribing to our NLS Utlity; either for general getting-acquainted use, or in support of one or more network information centers of their own. An interesting point here is that Quebec-Network NIC dialogue would be in French, which would produce among other things an immediate need for expanding the character set to include the accent mark.

Dick's information is more specific:

"They were interested in what a minimum NIC (probably off line) would consist of. For their 2-node Quebec network, they are thinking of something like \$75K budget for a NIC.

"A strong motivation for using ARPANET technology in the Quebec Network is to connect to ARPANET so that they can access systems such as ours.

"The Canadian government has a strong nationalistic bent and is urging the use of Canadian technology. The provinces and federal government have overlapping charters in the communications area, and apparently a strong rivalry exists -thus the motivation for a separate Quebec network trying to get on the air first with ARPANET technology."

Dick also promised to set them up as a "Network Associate" (what used to be called "List B"), with Joe Reid as the contact man. But other than MFA's promise of more documents to Cloutier, there is no action expected on our part, We hope to hear further from them; and I think that we should keep them informed of the subscription arrangements for our NLS Utility.

5

 $5a$ 

6

 $\mathbf{R}$ 

 $\tau$ 

8a

 $8<sub>b</sub>$ 

 $8c$ 

9

 $DCE$ 30-NOV-72 11:20 13087 Visit Log: 28 Nov 72, Joseph Reid and group from Quebec University, Quebec Ministry of Education, and Quebec Ministry of Communications

(J13087) 30-NOV-72 11:20; Title: Author(s): Engelbart, Douglas C./DCE ; Distribution: Watson, Richard W., Norton, James C., Brown, David R., Rech, Paul, Kudlick, Michael D./rww jcn drb pr mdk ; Sub-Collections: SRI-ARC; Clerk: DCE ;

 $1$ 

Substitution command

## Dick;

another bothersome suggestion:

giving a TNLS user the option of having the Substitute Command echothe changes made (the context, if not the whole statement). Having the substitutions count is helpful, but the other would be useful sometimes.

Substitution command

•

)

)

)

 $(J13088)$  30-NOV-72 10:25; Title: Author(s): Crocker, David H./DHC; Distribution: Watson, Richard W./RWW; Sub-Collections: NIC; Clerk: DHC;

To list all the files archived for a single directory: a interogate \*.\*;\*CR

To discover the tape number of a file or ask that it be recalled, you must then interogate for that single fil as a second step. In the cas of journal files you will get a very long list, and I think the catalogs are more useful placesto search.

 $\mathbf{1}$ 

 $\mathbf{1}$ 

DVN 30-NOV-72 8:31 13089 How to learn all the files archived from a given directory

)

)

)

 $(J13089)$  30-NOV-72 8:31; Title: Author(s): Van Nouhuys, Dirk H./DVN; Distribution: Crocker, David H., Auerbach, Marilyn F., Lawrence, Thomas F./dhc mfa (fodder for folklore) tfl (sometimes I aanswer questions from net users with little instructions like this. I thought you might be interessted) ; Sub-Collections: SRI-ARC; Clerk: DVN;

DVN 30-NOV-72 8:39 13090

 $\mathbf{I}$ 

Marilyn Auerbach Plans to Come to Rome

Following linking and phone conversationss with Duane, Marilyn is planning to come the 13th and 14th of December. You have probably already seen her plan in (journal, 12882, ) She will probably talk to you on the phone soon about details.

Marilyn Auerbach Plans to Come to Rome

)

,

)

)

(J13090) 30-NOV-72 8:39; Title: Author(s): Van Nouhuys, Dirk H./DVN; Distribution: Auerbach, Marilyn F., Lawrence, Thomas F./mfa tfl ; Sub-Collections: RADC ; Clerk: DVN;